#### МУНИЦИПАЛЬНОЕ БЮДЖЕТНОЕ ОБЩЕОБРАЗОВАТЕЛЬНОЕ УЧРЕЖДЕНИЕ СРЕДНЯЯ ОБЩЕОБРАЗОВАТЕЛЬНАЯ ШКОЛА №18 ИМЕНИ ВИТАЛИЯ ЯКОВЛЕВИЧА АЛЕКСЕЕВА

#### ЦЕНТР ДОПОЛНИТЕЛЬНОГО ОБРАЗОВАНИЯ ДЕТЕЙ

#### СОГЛАСОВАНО:

Руководитель Центра дополнительного образования детей KEC /E.J. KOKapoBa/  $\frac{d\mathcal{L}}{d\mathcal{L}}$   $\frac{\partial \mathcal{L}}{\partial \mathcal{L}}$  2023  $\Gamma$ .

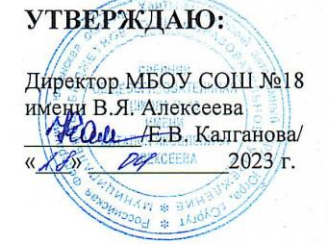

#### **АДАПТИРОВАННАЯ**

## ДОПОЛНИТЕЛЬНАЯ ОБЩЕОБРАЗОВАТЕЛЬНАЯ (ОБЩЕРАЗВИВАЮЩАЯ) ПРОГРАММА Техническая направленность

«Машинопись. Учимся печатать вслепую»

(наименование программы)

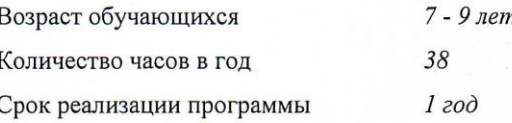

Педагог, реализующий программу: Гори Ольга Михайловна

Сургут 2023 год

## **ПАСПОРТ АДАПТИРОВАННОЙ ДОПОЛНИТЕЛЬНОЙ ОБЩЕОБРАЗОВАТЕЛЬНОЙ (ОБЩЕРАЗВИВАЮЩЕЙ) ПРОГРАММЫ**

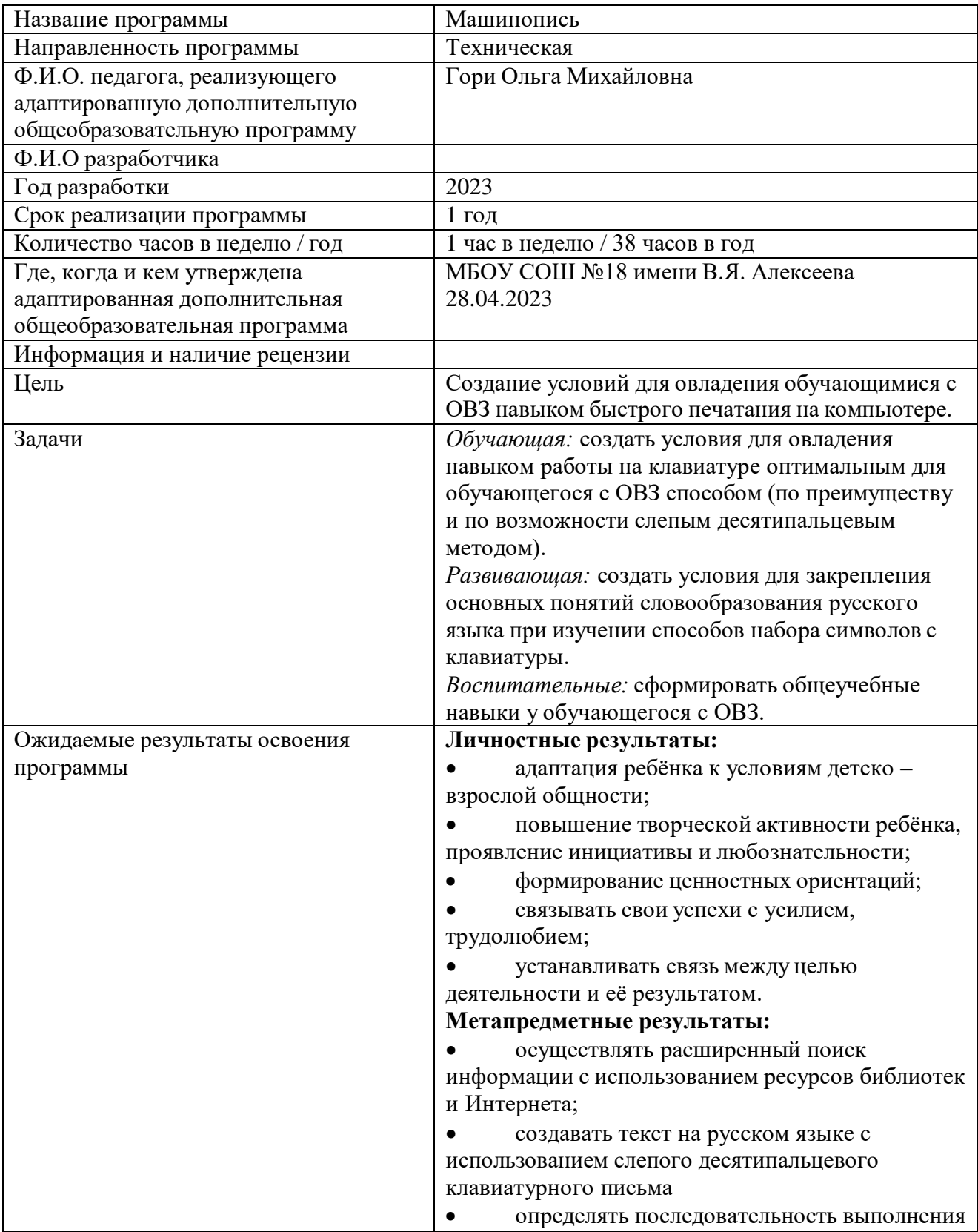

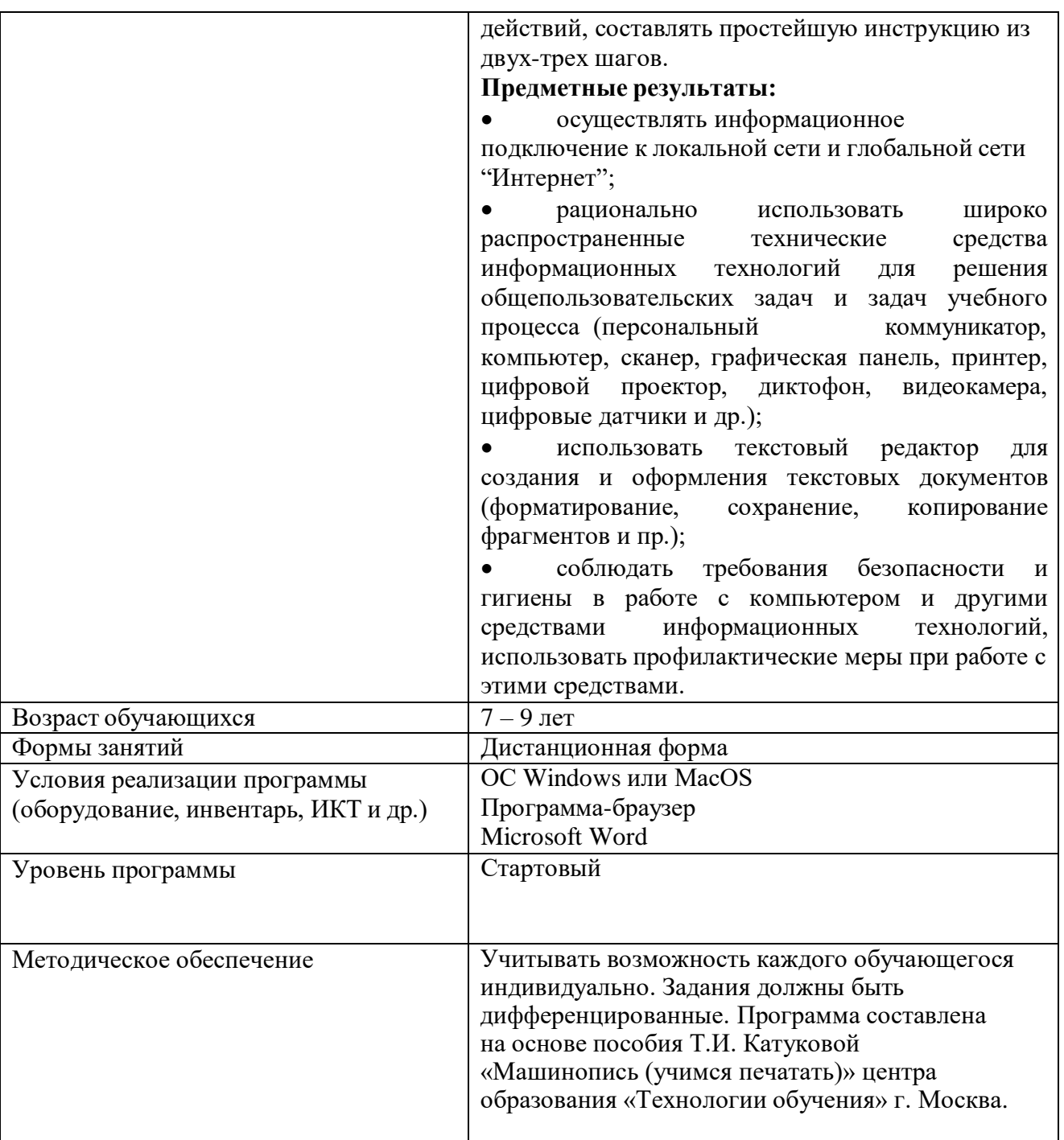

## **Аннотация**

## **Адаптированной дополнительной общеобразовательной (общеразвивающей) программы «Машинопись»**

Дополнительная образовательная общеразвивающая программа по машинописи Учебно-тематический план курса составлен в соответствии с программой «Машинопись (учимся печатать)» (http://iclass.home-edu.ru).

Программа предназначена для обучающихся с ограниченными возможностями здоровья 7-9 лет

Программа рассчитана на 38 часов (1 час в неделю)

Содержание обусловлено общей нацеленностью образовательного процесса на достижение метапредметных и предметных целей обучения, что возможно на основе компетентностного подхода, который обеспечивает формирование и развитие компетенций:

## **Личностные результаты:**

адаптация ребёнка к условиям детско – взрослой общности;

 повышение творческой активности ребёнка, проявление инициативы и любознательности;

формирование ценностных ориентаций;

- связывать свои успехи с усилием, трудолюбием;
- устанавливать связь между целью деятельности и её результатом.

### **Метапредметные результаты:**

 осуществлять расширенный поиск информации с использованием ресурсов библиотек и Интернета;

 создавать текст на русском языке с использованием слепого десятипальцевого клавиатурного письма

 определять последовательность выполнения действий, составлять простейшую инструкцию из двух-трех шагов.

### **Предметные результаты:**

 осуществлять информационное подключение к локальной сети и глобальной сети "Интернет";

 рационально использовать широко распространенные технические средства информационных технологий для решения общепользовательских задач и задач учебного процесса (персональный коммуникатор, компьютер, сканер, графическая панель, принтер, цифровой проектор, диктофон, видеокамера, цифровые датчики и др.);

 использовать текстовый редактор для создания и оформления текстовых документов (форматирование, сохранение, копирование фрагментов и пр.);

соблюдать требования безопасности и гигиены в работе с компьютером и другими средствами информационных технологий, использовать профилактические меры при работе с этими средствами.

**Срок освоения и объём программы курса**. Программа рассчитана на 1 год обучения, 38 учебных часов в год, по 1 академическому часу в неделю.

**Режим занятий**: 1 раз в неделю по 30 минут

**Форма проведения** — дистанционная. Форма обучения — очная.

В программе реализован коммуникативно-деятельностный подход, предполагающий предъявление материала не только в знаниевой, но и в деятельностной форме.

# **Основные разделы (темы) содержания:**

- **1. Основная позиция пальцев**
- **2. Средний и безымянный пальцы**
- **3. Ряды и пальцы**

### **Пояснительная записка о реализации учебно-тематического плана на 2023 – 2024 учебный год**

Адаптированная дополнительная общеобразовательная общеразвивающая программа «Машинопись» разработана в соответствии с актуальными нормативноправовыми актами:

1.[Закон Российской Федерации от 29.12.2012 № 273-ФЗ «Об образовании в Российской](https://fzakon.ru/laws/federalnyy-zakon-ot-29.12.2012-n-273-fz/) Федерации» [\(с изменениями\);](https://fzakon.ru/laws/federalnyy-zakon-ot-29.12.2012-n-273-fz/) [https://legalacts.ru/doc/273\\_FZ-ob-obrazovanii/](https://legalacts.ru/doc/273_FZ-ob-obrazovanii/)

2.Распоряжение [Правительства](http://static.government.ru/media/files/3fIgkklAJ2ENBbCFVEkA3cTOsiypicBo.pdf) Российской Федерации от 31 марта 2022 года №678-р «Концепция развития [дополнительного](http://static.government.ru/media/files/3fIgkklAJ2ENBbCFVEkA3cTOsiypicBo.pdf) образования детей до 2030 года»; <http://publication.pravo.gov.ru/Document/View/0001202204040022>

3.[Приказ Министерства просвещения РФ от 27 июля 2022 г. N 629 "Об утверждении](https://www.garant.ru/products/ipo/prime/doc/405245425/) Порядка организации и осуществления [образовательной](https://www.garant.ru/products/ipo/prime/doc/405245425/) деятельности по дополнительным [общеобразовательным](https://www.garant.ru/products/ipo/prime/doc/405245425/) программам"; <http://publication.pravo.gov.ru/Document/View/0001202209270013>

4.[Постановление Главного государственного санитарного врача РФ от 28.09.2020 N 28](http://publication.pravo.gov.ru/Document/View/0001202011120001) ["Об утверждении санитарных правил СП 2.4.3648-20 "Санитарно-эпидемиологические](http://publication.pravo.gov.ru/Document/View/0001202011120001) требования к [организациям](http://publication.pravo.gov.ru/Document/View/0001202011120001) воспитания и обучения, отдыха и оздоровления детей и молодежи" (вместе с "СП 2.4.3648-20. Санитарные правила...") [\(Зарегистрировано](http://publication.pravo.gov.ru/Document/View/0001202011120001) в Минюсте России [18.12.2020](http://publication.pravo.gov.ru/Document/View/0001202011120001) N 61573). <http://publication.pravo.gov.ru/Document/View/0001202012210122>

А так же другие Федеральные законы, иные нормативно-правовые акты РФ, законы и иные нормативно-правовые акты субъекта РФ (Ханты-Мансийского автономного округа – Югры), содержащие нормы, регулирующие отношения в сфере дополнительного образования детей,

1. Устав МБОУ СОШ № 18 имени Виталия Яковлевича Алексеева и другие локальные акты, регламентирующие организацию и обучение по дополнительному образованию.

Календарный учебный график составлен в соответствии ФЗ № 273, Письмом Минобрнауки РФ от 18.11.2015 № 09-3242 [\(https://legalacts.ru/doc/pismo-minobrnauki-rossii-ot-](https://legalacts.ru/doc/pismo-minobrnauki-rossii-ot-18112015-n-09-3242-o-napravlenii/)[18112015-n-09-3242-o-napravlenii/](https://legalacts.ru/doc/pismo-minobrnauki-rossii-ot-18112015-n-09-3242-o-napravlenii/)

Реализация общеразвивающей программы осуществляется за пределами ФГОС и ФГТ, и не предусматривает подготовку обучающихся к прохождению ГИА по образовательным программам.

Учебно-тематический план курса составлен в соответствии с программой «Машинопись

(учимся печатать)» (http://iclass.home-edu.ru).

Автор-разработчик Т.И. Катукова.

**Направленность дополнительной общеобразовательной программы** – техническая.

**Уровень освоения программы** - стартовый

**Вид образовательной деятельности** – информационные технологии.

**Актуальность программы** обусловлена следующими факторами: сегодня одной из составных частей информационной культуры человека является умение быстро и правильно печатать текст на компьютере. Клавиатура компьютера является основным средством общения человека с компьютером, и через компьютер со всем огромным миром информации. Основная масса текстов в современном мире возникает с ее помощью и создается именно автором, а не перепечатывается специально обученной машинисткой, поэтому умение

свободно использовать клавиатуру для создания текстов уже давно перешло из разряда профессиональных умений, в разряд умений, необходимых каждому человеку.

Умение быстро и безошибочно работать на клавиатуре компьютера позволяет эффективно использовать его во всем процессе обучения, а значит, навык надо приобретать как можно раньше.

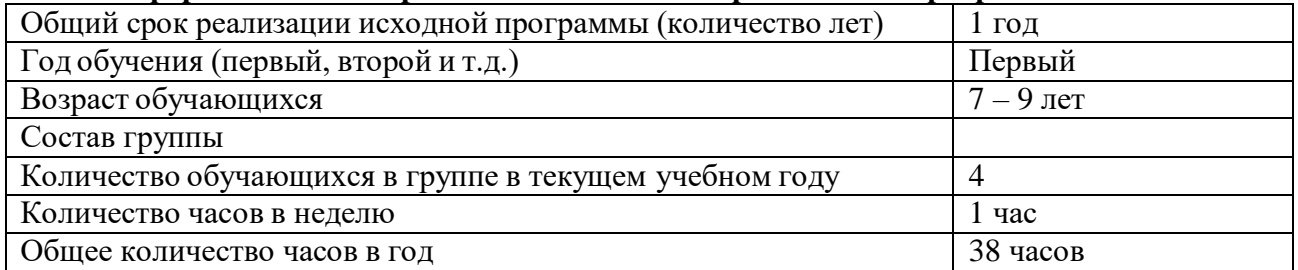

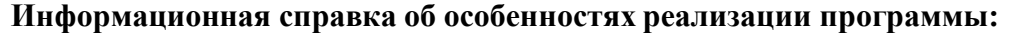

**Цель**: Создание условий для овладения обучающимися с ОВЗ навыком быстрого печатания на компьютере.

## **Задачи**:

*Обучающая:* создать условия для овладения навыком работы на клавиатуре оптимальным для обучающегося с ОВЗ способом (по преимуществу и по возможности слепым десятипальцевым методом).

*Развивающая:* создать условия для закрепления основных понятий словообразования русского языка при изучении способов набора символов с клавиатуры.

*Воспитательные:* сформировать общеучебные навыки у обучающегося с ОВЗ.

#### **Отличительные особенности программы:**

Учащиеся младших классов проявляют большой̆интерес к работе на компьютере и обладают психологической̆готовностью к активной̆встрече с ним. Общение с компьютером увеличивает потребность в приобретении знаний, продолжении образования.

В младшем школьном возрасте происходит постепенная смена ведущей̆деятельности, переход от игры к учебе. При этом игра сохраняет свою ведущую роль. Поэтому значительное место на занятиях занимают игры. Возможность опоры на игровую деятельность позволяет сделать интересными и осмысленными любую учебную деятельность. Дети при восприятии материала обращают внимание на яркую подачу его, эмоциональную окраску, в связи с этим основной̆формой̆объяснения материала является демонстрация.

Программа курса разработана с учетом особенностей обучающихся начальной школы, а именно 1-2 класса обучения, а также с учетом особенностей детей с ограниченными возможностями здоровья. Учитывая особенности и возможности ребенка с ограниченными возможностями здоровья, а также основываясь на возрастных особенностях младшего школьника (познавательная деятельность является ведущим типом деятельности, что способствует развитию физиологических функций, например, мелкой моторики) предполагается использование широко распространенного «подсматривающего» метода, когда смотрят на клавиши изредка для самоконтроля. Данный способ позволяет удобное расположение пальцев и обеспечивает высокую скорость набора, а «снятие напряжения непопадания» – меньшую утомляемость.

Любой идеомоторный навык по определению является слепым. Никто же не говорит «слепая игра на баяне», или «вязание вслепую», или «идеомоторный навык слепого завязывания шнурков». По мере совершенствования любой навык естественным образом теряет необходимость визуального контроля. Причем, как и в игре на фортепиано, путь к ослепительным успехам в машинописи можно резко сократить, если идти через последовательные этапы зрячей, но строго десятипальцевой печати при правильной постановке рук.

Интеграция машинописи и русского языка зависит от особенностей учащихся. Реализуя программу, при выполнении практических заданий работы на клавиатуре параллельно решаются и задачи русского языка данного урока.

**Адресат программы -** Обучающиеся с ограниченными возможностями здоровья 1- 2 ых классов.

### **Возрастные и индивидуальные особенности детей, участвующих в реализации данной программы**

Программа подготовлена для обучения учащихся с задержкой психического развития и ДЦП. Под термином задержка психического развития (ЗПР) понимается негрубое отставание в психическом развитии, которое, с одной стороны, требует специального коррекционного подхода к обучению ребенка, с другой стороны, позволяет - как правило, при наличии этого специального подхода - обучаться в общеобразовательной школе. В самом общем виде сущность ЗПР состоит в следующем: развитие мышления, памяти, внимания, восприятия, речи, эмоционально-волевой сферы личности происходит замедленно, с отставанием от нормы. Методы и формы деятельности в разработанной программе подобраны с учетом данных особенностей и предполагают формирование усидчивости и произвольного контроля своих действий в ходе выполнения тренировочных упражнений работы на клавиатуре и упражнений по русскому языку.

Дети–инвалиды школьного возраста часто имеют отклонения в развитии интеллектуальной или двигательной сферы. Это вызывает трудности в усвоении учебного материала. У таких детей отмечается неразвитость саморегуляции, неумение управлять собой. Обнаруживаются специфические отклонения в развитии мотивационнопотребностной сфере психики. Они выражаются в задержке развития образного мышления, требующего внутреннего плана действия, что приводит к последующим трудностям в усвоении учебного материала. В основе особенностей личности больных с ДЦП лежит тревожность. Для большинства детей с ДЦП характерна задержка психического развития по типу так называемого психического инфантилизма.

Структура занятий гибкая, в своей основе включает познавательный материал и элементы профилактики эмоционального дискомфорта.

Рабочая программа предусматривает формирование у учащихся умений и навыков, универсальных способов деятельности и ключевых компетенций. В этом отношении приоритетными для курса «машинопись» являются:

 умение самостоятельно и мотивированно организовывать свою познавательную деятельность;

- усовершенствование навыка набора текста на клавиатуре;
- выполнение различных упражнений по русскому языку;

 осуществление поиска и отбора нужной информации в источниках различного типа (техническое направление).

**Срок освоения и объем программы** Программа рассчитана на 1 год обучения, 38 учебных часов в год, по 1 академическому часу в неделю.

**Режим занятий-** 1 раза в неделю по 30 минут с перерывом 10 минут.

**Форма проведения** – дистанционная. **Форма обучения** - очная.

#### **Отражение в УТП особенностей текущего учебного года:**

- памятные даты: День рождения смайлика (19 сентября), День интернета в России (30 сентября), Всемирный день информации (26 ноября), День рождения российской информатики (4 декабря), 23 февраля, 8 марта;
- крупные мероприятиями учреждения: акция для детей с ОВЗ «Урок в подарок», Неделя инклюзивного образования, Мероприятие для учеников ЦДОД «День рождения улитки»;

конкурсы, олимпиады:

https://nic-snail.ru/lp/konkursy\_ovz

https://xn--j1ahfl.xn--p1ai/discussion/15229.html

[www.mir-konkursov.ru](http://www.mir-konkursov.ru/)

[www.vot-zadachka.ru](http://www.vot-zadachka.ru/)

<http://kids-konkurs.ru/>

[www.cvsi.ru](http://www.cvsi.ru/)

[www.eidos.ru](http://www.eidos.ru/)

<http://www.mindsensors.com/>

[www.blender3d.org.ua](http://www.blender3d.org.ua/)

<http://blender.artmaxi.ru/>

[http://Render.ru](http://render.ru/)

[http://Blendercookie.com](http://blendercookie.com/)

[http://Blenderguru.com](http://blenderguru.com/)

<http://www.blender.org/education-help/tutorials/>

<http://www.gamedev.ru/community/blender/>

<http://www.is.svitonline.com/sailor/>

<http://ru.wikibooks.org/wiki/Blender>

## **Формы подведения итогов:**

 Текущий контроль (осуществляется по результатам выполнения учащимися практических заданий на каждом практическом занятии),

- Итоговый контроль оценивание личностных компетенций (практического задания в виде провести замеры основных параметров печати: скорость ввода, количество напечатанного текста, количество ошибок),
- Экспресс-опросы в конце каждого занятия.

## **Сроки проведения аттестации:**

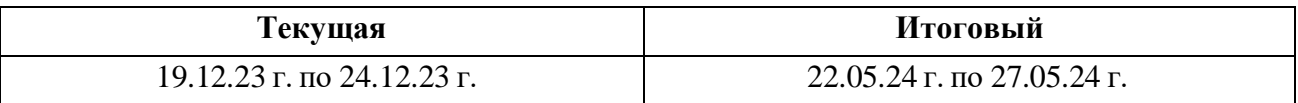

## **УЧЕБНО-ТЕМАТИЧЕСКИЙ ПЛАН**

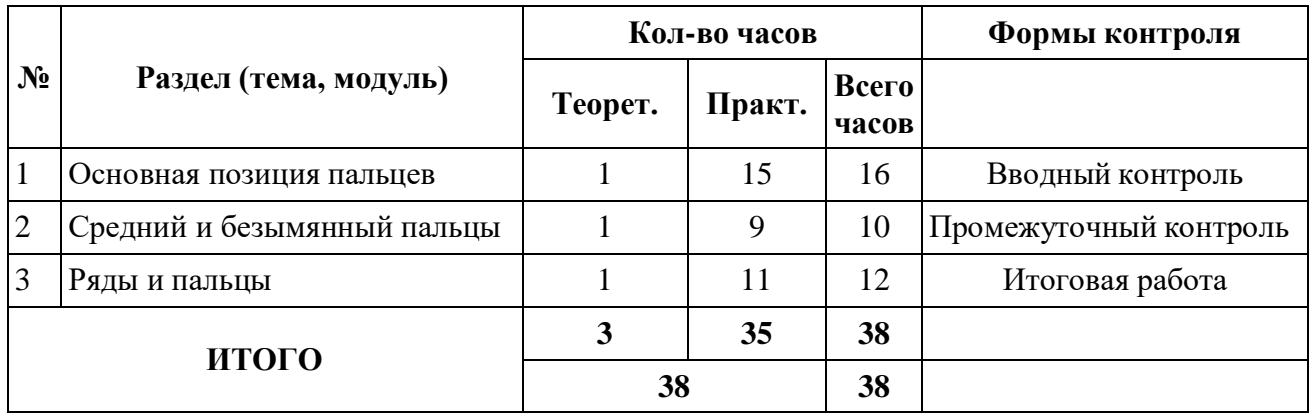

## **Содержание учебного плана**

Раздел 1: **Основная позиция пальцев**

- 1. Основная позиция пальцев
	- Знакомство с техникой печати.
	- Задание «Положение рук. Буквы «А» и «О».
	- Задание «Основная позиция пальцев. Буквы А, О, Пробел
	- Задание «Поиграем. «Держи линию!»
	- Форум «Поиграем. «Поставь руки правильно»
	- Форум «Копилка слов из двух букв»
	- Форум «Копилка слов из трех букв»
	- Форум «Копилка слов из четырех букв»
	- Классная работа по тетради «Левое и правое»
- 2. Основная позиция пальцев
	- Видео «Основная позиция пальцев. Повторение»
	- Упражнение «Слова из букв ФЫВАОЛДЖ»
	- Упражнение «Буквосочетания»
	- Задание «Поиграем. «Пальчики-танцоры»
	- Форум «Поиграем. Шифровка 1»
- 3. Основная позиция пальцев
	- Буквы, клавиши и игры с ними. Копилка слов.
	- Задание «Основная позиция»
	- Форум «Поиграем. Шифровка 2»
	- Форум «Поиграем. Пишем музыку»
	- Классная работа по тетради «Левое и правое»
- 4. Основная позиция пальцев
	- Форум «Как печатать новые буквы?»
	- Задание «Выполни упражнение 1»
	- Задание «Выполни упражнение 2»
	- Форум «Поиграем. Продолжи ряд букв про букву «П»»
	- Форум «Поиграем. Продолжи ряд букв про букву «Р»»
	- Упражнение «Составь пары»
- 5. Основная позиция пальцев. Буквы «П» и «Р». Знакомство с техникой печати.
	- Упражнение «Напечатай по 3 раза»
		- Форум «Копилка слов из 2-х и 3-х букв»
		- Форум «Копилка слов из 4-х букв»
	- Форум «Копилка слов из 5-ти и более букв»
- 6. Основная позиция пальцев. Буквы «П» и «Р»
	- Упражнение «Шифровка 2»
	- Работа со словарем
	- Упражнение «Рисуем буквами «Водопад»
	- Классная работа по тетради «Левое и правое»
- 7. Основная позиция пальцев. Буквы «П» и «Р» руками
	- Упражнение «Рисуем буквами «Водопад»
	- Упражнение «Клавиатура: печатаем указательными пальцами»
	- Форум «Копилка слов из букв «указательных пальцев»
	- Форум «Поиграем. Рисуем предложения»
- 8. Основная позиция пальцев. Буквы «Указательных пальцев».
	- Упражнение «Поиграем. Найди слова 1»
	- Задание «О чем говорилось в диалоге»
	- Упражнение «Поиграем. Игра «Конвейр»
- 9. Основная позиция пальцев. Буквы «Указательных пальцев
- 10. Основная позиция пальцев. Буквы «Указательных пальцев».
- Форум «Поиграем. Игра «Слова»
- Упражнение «Для всех»
- Классная работа «Мы делаем фильм 1»
- Классная работа «Мы делаем фильм 2»
- 11. Два способа набора заглавных букв
	- Упражнение «Для всех»
	- Лекция «Первый способ набора заглавных букв»
	- Лекция «Второй способ набора заглавных букв»
	- Упражнение «Имена, отчества, фамилии»
	- Классная работа по тетради «Левое и правое»
- 12. Основная позиция пальцев. Буквы "указательных пальцев". Удвоенные согласные.
	- Упражнения и задания Форум «Игра «Слова 2»
	- Упражнение «Слова с удвоенными согласными»
	- Упражнение «Раздели слова на группы»
	- Упражнение «Допиши букву»
	- Упражнение «Составь предложения»
	- Упражнение «Напечатай под диктовку»
	- Упражнение «Один-много»
- 13. Основная позиция пальцев. Буквы "указательных пальцев".
	- Упражнение «Раздели слова на группы»
	- Упражнение «Раздели другие слова на другие группы»
	- Упражнение «Составь предложения»
	- Упражнение «Напечатай под диктовку»
- 14. Основная позиция пальцев. Буквы "указательных пальцев".
	- Форум «Слова 3»
	- Упражнение «Раздели слова на группы»
	- Задание «На какие группы ты разделил слов?»
	- Упражнение «Определи сколько слогов в слове»
	- Упражнение «Составь предложения»
	- Упражнение «Напечатай под диктовку»
	- Упражнение «Один-много»
- 15. Основная позиция пальцев. Буквы "указательных пальцев".
	- Упражнение «Раздели слова на группы»
	- Упражнение «Вставь пропущенную букву»
	- Упражнение «Составь предложения»
	- Упражнение «Напечатай под диктовку»
	- Упражнение «Один много
- 16. Промежуточная аттестация

## **Раздел 2: Средний и безымянный палец**

- 17. Средний и безымянный пальцы (третий и четвертый).
	- Упражнение «Клавиатура: печатаем средними пальцами»
	- Упражнение «Клавиатура: печатаем безымянными пальцами»
	- Упражнение «Напечатай с помощью тренажера»
	- Упражнение «Букварь 1 (буквы УСШБ)»
	- Упражнение «Букварь 2 (буквы ЧЦЮЩ)»
- 18. Средний и безымянный пальцы (третий и четвертый).
	- Упражнение «Составь слова»
	- Упражнение «Напечатай с помощью тренажера»
	- Упражнение «Букварь»
	- Упражнение «Словарь»
- Упражнение «Напечатай под диктовку»
- Классная работа «Математическое лото»
- Упражнение «Расположи буквы по инструкции»
- Упражнение «Букварь»
- Упражнение «Словарь»
- Упражнение «Напечатай по инструкции»
- Упражнение «Составь слова»
- Форум «Какие слова с буквами «Ё» и «Э» можешь вспомнить?»
- 19. Средний ряд полностью. Буква «Ё»
	- Упражнение «Клавиатура: печатаем мизинцами»
	- Упражнение «Расположи буквы по инструкции»
	- Упражнение «Словарь»
	- Упражнение «Букварь 1 (буквы ЦЧЩЮ)»
	- Упражнение «Букварь 2 (буквы ЙЯЗХЪЭЁ)»
- 20. Безымянный палец и мизинец (четвертый и пятый пальцы).
	- Упражнение «Нарисуй буквами урока»
	- Упражнение «Напечатай с помощью тренажера»
	- Упражнение «Составь предложения»
- 21. Средний ряд полностью. Буква «Ё».
	- Упражнение «Расположи буквы по инструкции»
	- Упражнение «Напечатай с помощью тренажера»
	- Упражнение «Букварь»
	- Тест «Отгадки к диктанту»
	- Упражнение «Словарь»
- 22. Безымянный палец и мизинец (четвертый и пятый пальцы).
	- Упражнение «Напечатай с помощью тренажера»
	- Упражнение «Напечатай под диктовку»
	- Упражнение «Составь предложения»
- 23. Безымянный палец и мизинец (четвертый и пятый пальцы)
	- Упражнение «Напечатай с помощью тренажера
- 24. Безымянный палец и мизинец (четвертый и пятый пальцы)
	- Упражнение «Напечатай под диктовку»
- 25. Безымянный палец и мизинец (четвертый и пятый пальцы)
	- Упражнение «Составь предложения»
- 26. Безымянный палец и мизинец (четвертый и пятый пальцы)

## **Раздел 3: Ряды и пальцы**

- 27. Указательный палец и мизинец (второй и пятый пальцы).
	- Упражнения «составь пары»
	- Упражнение «Напечатай с помощью тренажера»
	- Упражнение «Составь слова»
	- Упражнение «Распредели слова»
	- Упражнение «Перепечатай слова по инструкции»
- 28. Указательный палец и мизинец (второй и пятый пальцы)
	- Отработка навыка печати мизинцем и указательным пальцами
- 29. Заглавные буквы. Тренажер. Упражнения каждый день
	- Работа с тренажером
	- Упражнение «Моя семья»
	- Упражнение «Наши имена»
	- Форум «Названия сказок»
	- Упражнение «Города и реки»
- Форум «Города и реки»
- 30. Заглавные буквы. Тренажер. Упражнения каждый день
- 31. Средний ряд и верхний ряд двумя руками
	- Упражнение «Напечатай слова по признакам»
	- Упражнение «Диктант»
	- Упражнение «Составь лесенку»
	- Упражнение «Восстанови текст
- 32. Средний ряд и верхний ряд двумя руками
	- Упражнение «Найди слова»
	- Упражнение «Напечатай под диктовку»
	- Упражнение «Непослушные пальчики»
	- Упражнение «Найди слова»
- 33. Верхний и нижний ряд двумя руками. Упражнения каждый день
	- Упражнение «Расположи слова по инструкции»
	- Упражнение «Подбери словосочетания»
	- Упражнение «Я умею…»
	- Упражнение «Напечатай с помощью тренажера»
- 34. Верхний и нижний ряд двумя руками. Упражнения каждый день
	- Отработка навыка печати верхнего и нижнего ряда двумя руками
- 35. Правая рука: НГШЩЗХЪРОЛДЖЭЁТЬБЮ
	- Упражнение «Напечатай с помощью тренажера»
	- Упражнение «Словарь»
	- Упражнение «распредели слова на группы»
	- Упражнение «Один-много»
- 36. Левая рука: ЙЦУКЕФЫВАПЯЧСМИ
- Форум «Диктант»
	- Упражнение «Составь предложение»
	- Упражнение «Найди нужную информацию»
	- Упражнение «Восстанови текст»
	- 37. Упражнения и задания по русскому языку
		- Форум «Диктант»
		- Упражнение «Составь предложение»
		- Упражнение «Найди нужную информацию»
		- Упражнение «Восстанови текст»
	- 38. Итоговое занятие
		- Печать текста под диктовку
		- Итоговая работа

# **Личностные результаты:**

### **Планируемые результаты:**

- адаптация ребёнка к условиям детско взрослой общности;
- повышение творческой активности ребёнка, проявление инициативы и любознательности;
- формирование ценностных ориентаций;
- связывать свои успехи с усилием, трудолюбием;
- устанавливать связь между целью деятельности и её результатом.

### **Метапредметные результаты:**

 осуществлять расширенный поиск информации с использованием ресурсов библиотек и Интернета;

 создавать текст на русском языке с использованием слепого десятипальцевого клавиатурного письма

 определять последовательность выполнения действий, составлять простейшую инструкцию из двух-трех шагов.

## **Предметные результаты:**

 осуществлять информационное подключение к локальной сети и глобальной сети "Интернет";

 рационально использовать широко распространенные технические средства информационных технологий для решения общепользовательских задач и задач учебного процесса (персональный коммуникатор, компьютер, сканер, графическая панель, принтер, цифровой проектор, диктофон, видеокамера, цифровые датчики и др.);

 использовать текстовый редактор для создания и оформления текстовых документов (форматирование, сохранение, копирование фрагментов и пр.);

соблюдать требования безопасности и гигиены в работе с компьютером и другими средствами информационных технологий, использовать профилактические меры при работе с этими средствами.

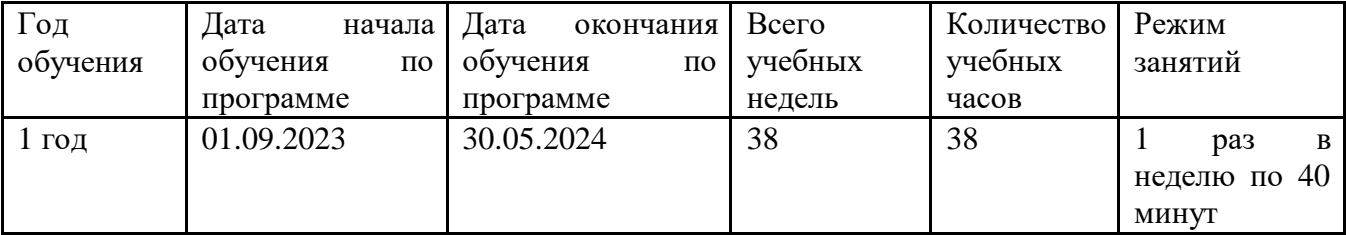

#### **Календарный учебный график**

## **Календарно-тематическое планирование**

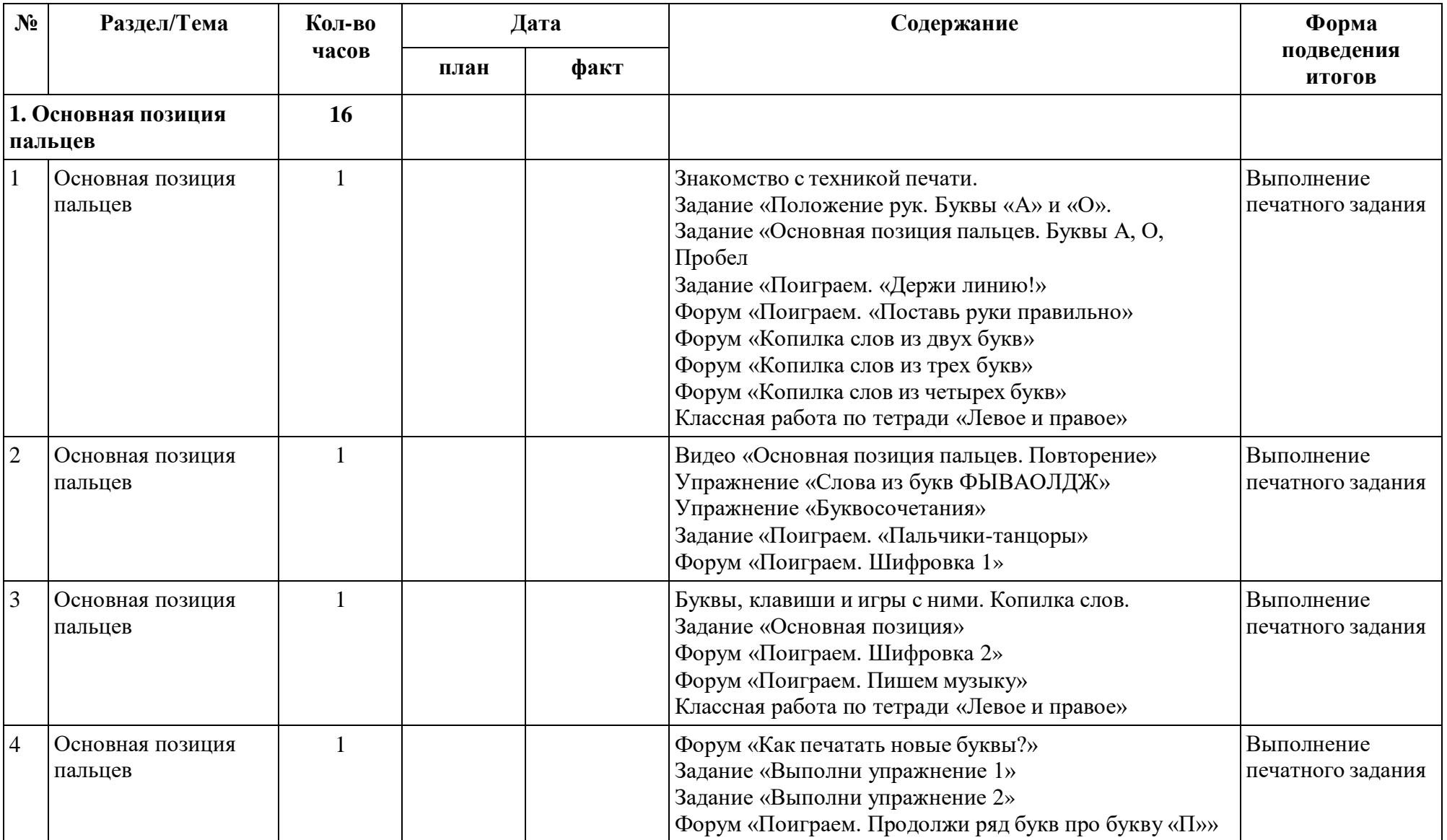

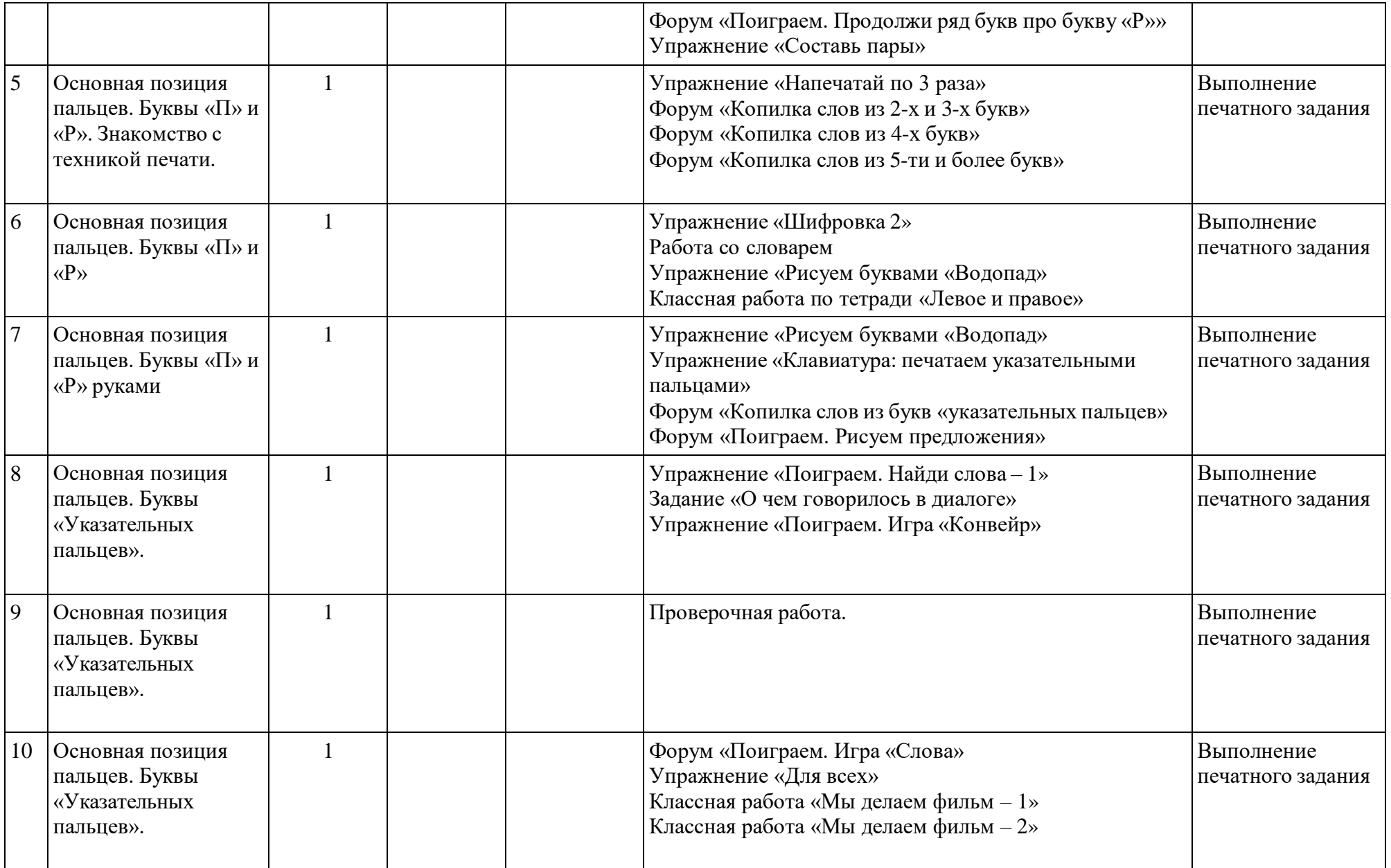

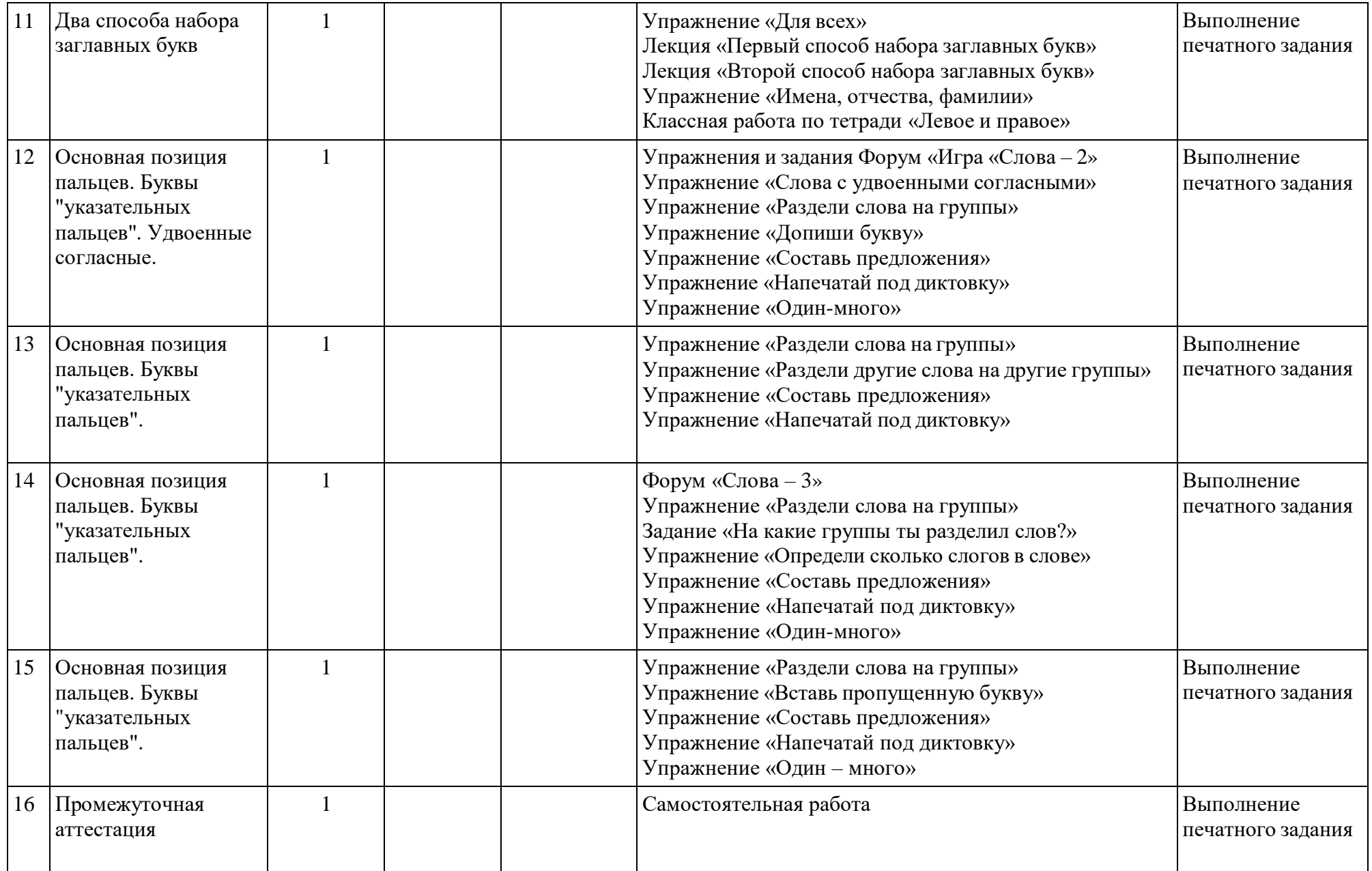

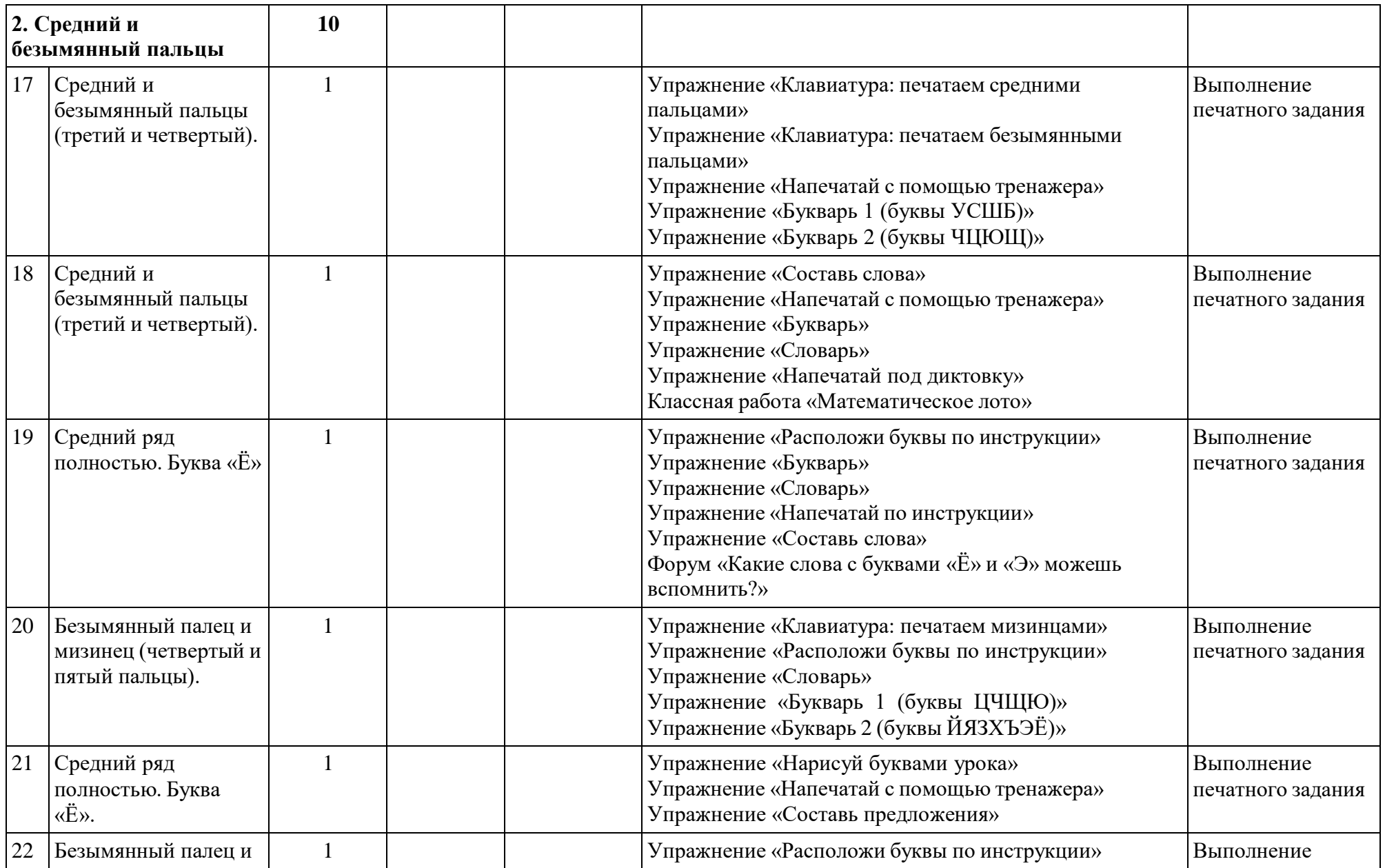

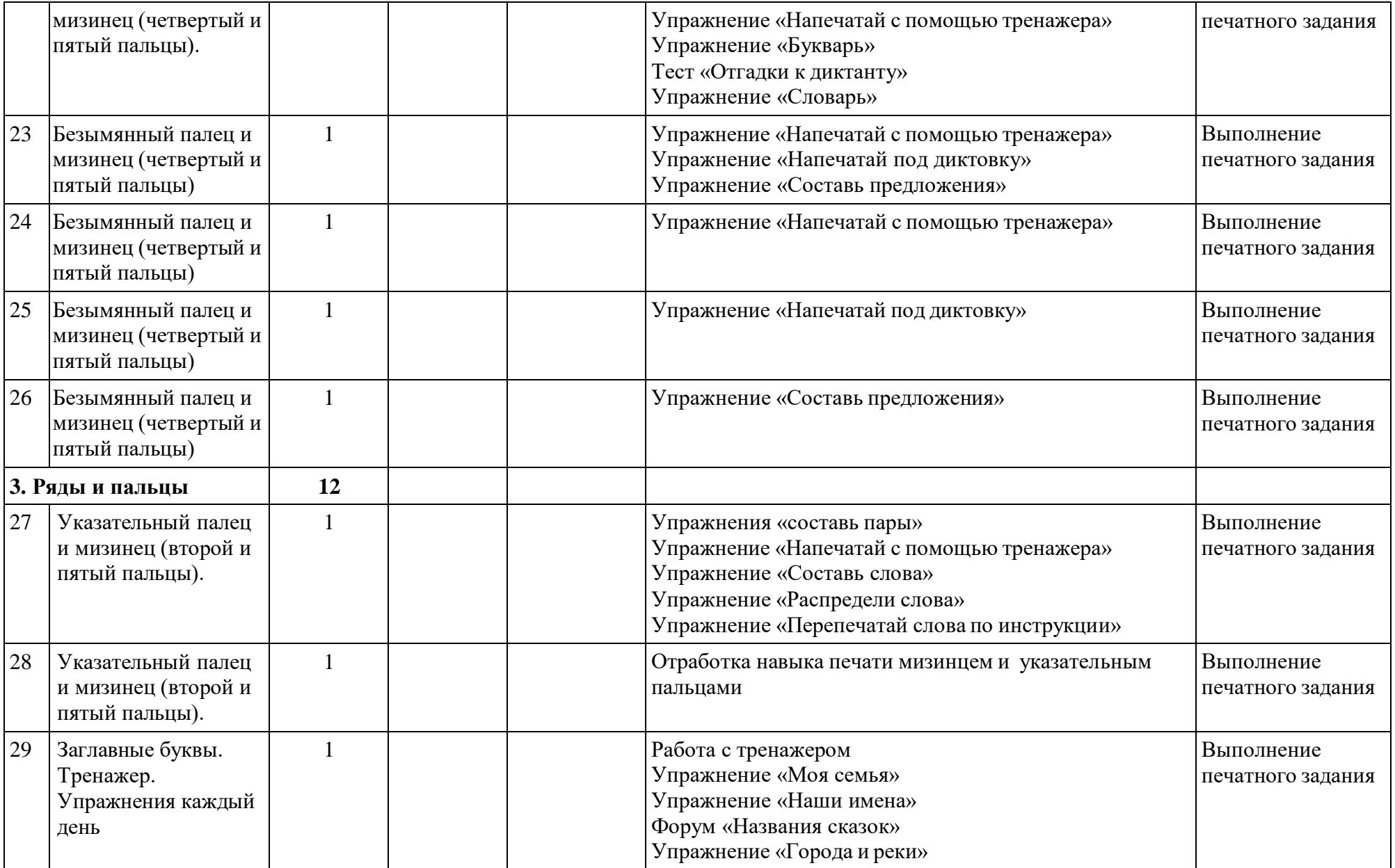

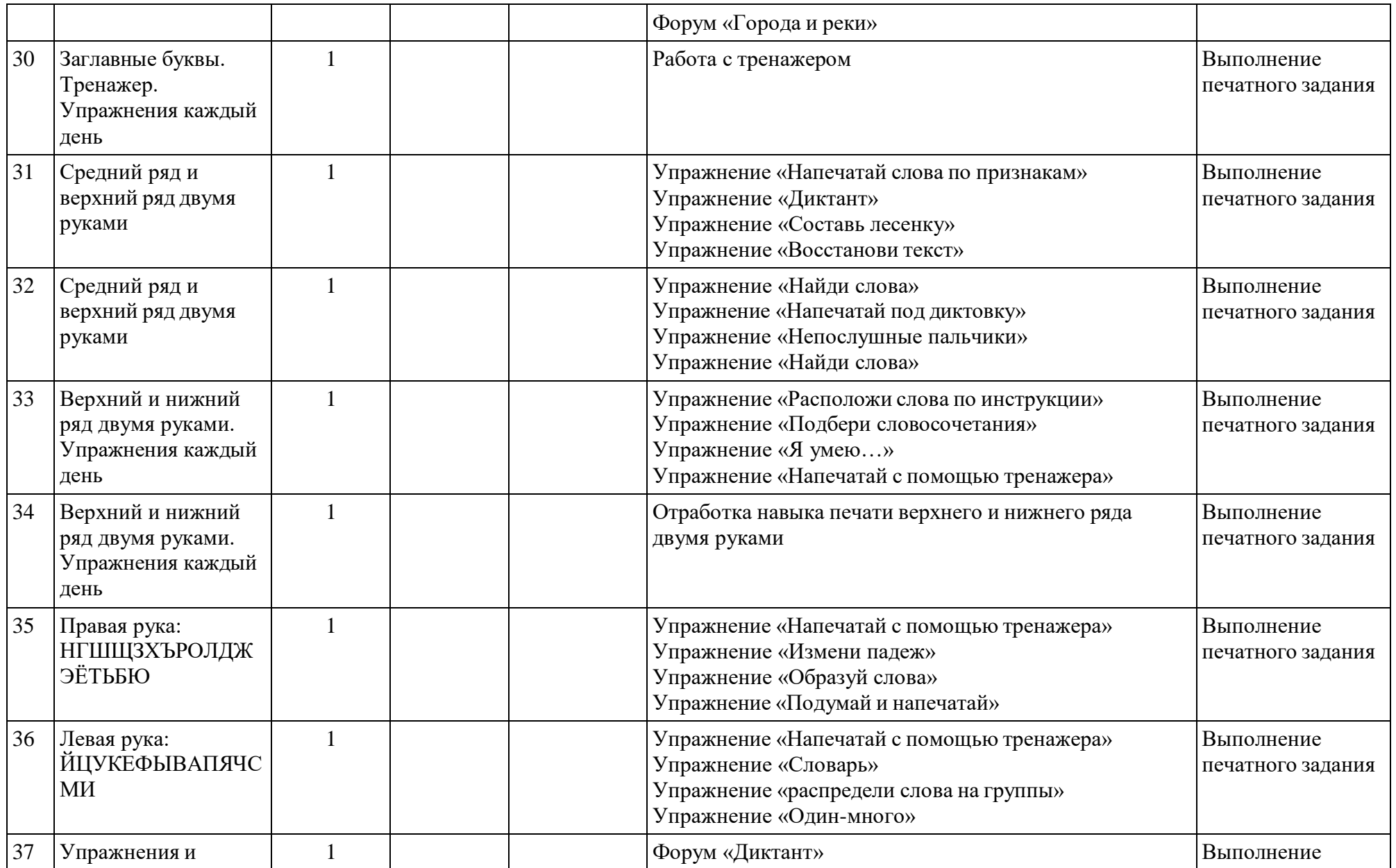

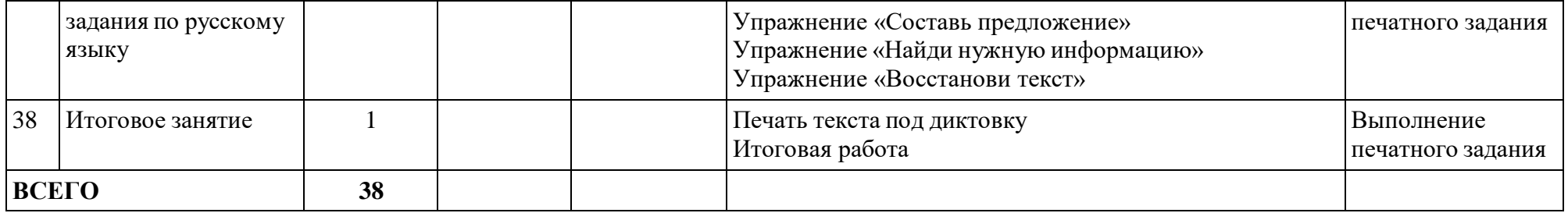

#### **Методическое обеспечение**

В процессе обучающей деятельности применяются следующие приемы и методы:

- по внешним признакам деятельности преподавателя и учащихся (беседа, демонстрация, упражнения);
- по источнику получения знаний (словесные, наглядные, практические);
- по степени активности познавательной деятельности учащихся (объяснительный, иллюстративный, проблемно-поисковый, частично-поисковый).

Курс размещён в среде Moodle в i-классе по урокам. Используются аудиодиктанты, занятия с тренажером и тематический клавиатурный ввод текста в тестовом редакторе.

Для постановки рук и подборе оптимального метода ввода текста с клавиатуры рекомендуются очные занятия.

Практикуются занятия с учениками в чате.

#### А. Профилактика переутомления

При работе на компьютере следует обратить внимание на возможные негативные последствия для здоровья.

Разберем, что и как задействовано у человека при наборе текста на компьютере.

Активная смена напряжения – в мышцах пальцев рук и глаз.

Постоянное напряжение – в мышцах плечевого пояса, шеи и спины.

Не участвуют или принимают незначительное участие в работе остальные мышцы.

Дыхание – поверхностное.

Отсюда следует вывод, на что и как необходимо обращать внимание.

Для органов, которые задействованы активно, необходимо расслабление (некоторые мышцы пальцев рук, мышцы глаз).

Для органов, которые находились в постоянном напряжении, желательны активные упражнения для предотвращения застойных явлений и снятия напряженности (некоторые мышцы пальцев рук, кисти, плевого пояса, шеи, спины).

Мышцы ног и рук следует размять, для вентиляции легких необходимо подышать свежим воздухом.

Упражнения для снятия напряженности и усталости при работе на компьютере.

Для глаз:

\* Закрыть глаза, сильно напрягая глазные мышцы, на счет 1-4, затем раскрыть глаза, расслабив мышцы глаз, посмотреть вдаль на счет 1-6. Повторить 4-5 раз.

\* Перенести взгляд быстро по диагонали: направо вверх – налево вниз, потом прямо, на счет 1-6. Повторить 4-5 раз.

\* Голову держать прямо. Поморгать, не напрягая глазные мышцы, на счет 10-15.

Для гимнастики пальцев рук, мышц, шеи, плеч.

\* Дыхательное упражнение. Очень важно во время работы дышать спокойно и бесшумно, не задерживать дыхание. Условие нормального дыхания – хорошая осанка. Не поднимая плеч, сделайте глубокий вдох так, чтобы легкие до конца наполнились воздухом и грудная клетка расширилась. Выдох постепенный, бесшумный и полный. После небольшой паузы – снова вдох.

\* Сгибайте к себе "из ладони" каждый палец отдельно (кроме первого).

\* Вращайте кулаками. 4 раза в одну и 4 раза в другую сторону.

\* Опустить руки, расслабить их и свободно встряхивать кистями. (10 раз).

\* Соедините ладони и прижмите их к груди. Пальцы должны быть вытянуты и прижаты друг к другу. Не разводя ладони, сделайте из пальцев веер и снова соедините пальцы. И так десять раз.

Б. Методика равномерного ритмичного письма

В обучении набору можно выделить несколько этапов:

Посадка

стула. Сидеть свободно, без напряжения, не сутулясь и не облокачиваясь на спинку

Ноги поставить прямо на пол, одну возле другой, не вытягивая их и не подгибая.

• Туловище должно находиться от стола на расстоянии  $15 - 16$  см.

 Высота стула должна быть такой, чтобы угол между плечом и предплечьем был чуть меньше прямого.

Плечи расслаблены.

Локти слегка касаются туловища.

Оригинал, с которого вы набираете, находится слева, хорошо освещен.

Правила расположения рук.

Форма кистей – округлая, как будто в каждой из них вы держите яблоко.

Нажимать на клавиши следует легко, не задерживая их в нажатом положении.

 Исходная позиция пальцев рук (кончики пальцев слегка касаются основных клавиш):

 $\circ$  + левая рука – ФЫВА

 $\circ$  + правая рука – ОЛДЖ

o + большие пальцы обеих рук не должны лежать косо.

Техника удара (нажатия на клавиши)

При работе на клавиатуре компьютера можно различать два способа нажатия на клавиши:

\* Первый – отрывистое легкое нажатие по клавише без удержания ее в нажатом положении для набора одного символа.

\* Второй – длительное удержание клавиши для набора повторяющегося символа или использование ее для изменения действий следующей за ней клавиши.

Основные правила набора

Нажатие – толчок – четкий, отрывистый и легкий прыжок пальца к клавише без малейшего прижатия (без него не разовьется беглость). При тяжелых "прижимающих" ударах по клавишам может развиться заболевание суставов пальцев.

Нажатие по любым клавишам компьютера независимо от их расположения должны быть равномерными и одинаковой силы.

Нажатие по клавишам должны быть ритмичными. Упражнение в ритмичности – лучшее из упражнений, которое учит пальцы "читать" клавиатуру.

При нажатии по клавишам неосновной позиции палец должен возвращаться в свое основное положение.

При нажатии по клавишам пальцы не должны прогибаться, а не участвующие пальцы – приподниматься.

Буквы на клавиатуре расположены по принципу наибольшей повторяемости.

Наиболее употребительные буквы нажимаются указательным и средними пальцами обеих рук. Указательный палец наиболее развит, поэтому он обслуживает два вертикальных ряда клавиатуры как в левой, так и в правой зоне.

Исходная позиция – основной ряд клавиатуры (второй снизу). Пальцы на основном ряду располагаются следующим образом: левая рука – указательный палец на А, средний на В, безымянный на Ы, мизинец на Ф; правая рука – указательный палец на О, средний на Л, безымянный на Д, мизинец на Ж. Большие пальцы обеих рук находятся на клавише пробела.

Большое значение имеет правильная постановка рук на основном ряду и отработка правильного нажатия, т. к. от этого зависит успех дальнейшего изучения клавиатуры.

В. Методика пакетного письма.

Общеизвестным является тот факт, что опытная машинистка при письме видит не те буквы текста, которые она печатает, а другие, стоящие несколько далее по тексту. Это явление носит название зрительного опережения. Способствовать развитию зрительного опережения у учащихся необходимо потому, что это влияет на формирование пакетного письма.

Освоение клавиатуры - этап, характеризующийся посимвольным письмом, т.е. отсутствием пакетов знаков - начальный этап обучения. На этапе совершенствования техники письма формируется и развивается пакетное письмо, пакеты укрупняются, растет скорость письма пакетов. Из этого следует очень важный вывод для конструирования методики обучения машинописи. Необходимо целенаправленно тренировать у учащихся пакетное письмо. Надо не только отказаться от навязывания учащимся ритмичного письма, но и путем управления развитием длины пакета знаков, времени между пакетами, скоростью внутри пакетов знаков, зрительного опережения обеспечить оптимальный рост скорости письма, осуществляющегося пакетами знаков.

Перенос компонентов навыка лег в основу конструирования упражнений на формирование пакетного письма и зрительного опережения. Так, все эти упражнения построены на наиболее употребительном в русском языке материале, для определения которого был проделан на ЭЖ анализ частотности слов и слогов.

Основные отличия предлагаемой авторами методики от методики, сложившейся ранее и общепринятой во всех учебных заведениях:

На этапе освоения клавиатуры.

1. Отказ от многократного письма букв и коротких слов.

2. Отказ от использования схемы клавиатуры.

3. Изменена последовательность освоения клавиатуры. Вместо: средний ряд, третий ряд, первый ряд; принято: основная позиция, зоны указательных пальцев, зоны средних и безымянных пальцев, зоны мизинцев.

4. Освоение клавиатуры производится не рядами (и не зонами) в целом, а парами букв в пределах одной зоны.

5. Широкое применение для письма криптограмм (псевдослучайной последовательности букв).

На этапе совершенствования техники письма.

1. Наделение пакетного письма как одной из задач обучения в отличие от ритмичного письма, принятого ранее.

2. Целенаправленная тренировка составляющих пакетного письма:

\* средней длины пакета знаков;

\* средней скорости письма внутри пакета знаков;

\* среднего времени между пакетами знаков.

3. Целенаправленная тренировка величины зрительного опережения.

#### **Материально-техническое оснащение и условия реализации программы:**

- (преподавателя и учащегося):
- компьютер iBook,
- выход в Интернет,
- веб-камера,
- сканер,
- принтер,
- цифровая камера.

#### **Методическое обеспечение**

В процессе обучающей деятельности применяются следующие приемы и методы:

- по внешним признакам деятельности преподавателя и учащихся (беседа, демонстрация, упражнения);
- по источнику получения знаний (словесные, наглядные, практические);
- по степени активности познавательной деятельности учащихся (объяснительный, иллюстративный, проблемно-поисковый, частично-поисковый).

Курс размещён в среде Moodle в i-классе по урокам. Используются аудиодиктанты, занятия с тренажером и тематический клавиатурный ввод текста в тестовом редакторе.

Для постановки рук и подборе оптимального метода ввода текста с клавиатуры рекомендуются очные занятия.

Практикуются занятия с учениками в чате.

## **Список литературы:**

- 1. Бадмаев Б. Ц. Психология и методика ускоренного обучения. -М.: Гуманит. изд. центр ВЛАДОС, 2015 г.
- 2. Селезнева Ю. А. Набор текста на ПК: Слепой десятипальцевый метод печати. СПб.: «Корона Принт», 2016 г.
- 3. Е.В. Звонарёва, Н.О. Курганова Основы машинописи.- Дрофа, 2016 г.

### **Список электронных ресурсов:**

- 1. <http://festival.1september.ru/articles/624738/>
- 2. <http://iclass.home-edu.ru/course/view.php?id=554>
- 3. <http://urikor.net/rus/Art03.html>

#### Ссылки на нормативные документы:

- 1. <http://publication.pravo.gov.ru/Document/View/0001202204040022>
- 2. <http://publication.pravo.gov.ru/Document/View/0001202209270013>
- 3. [https://legalacts.ru/doc/273\\_FZ-ob-obrazovanii/](https://legalacts.ru/doc/273_FZ-ob-obrazovanii/)
- 4. <http://publication.pravo.gov.ru/Document/View/0001202012210122>